# crypto<sub>h</sub>istory *Release 1.2.b14*

**Aug 30, 2021**

## Contents:

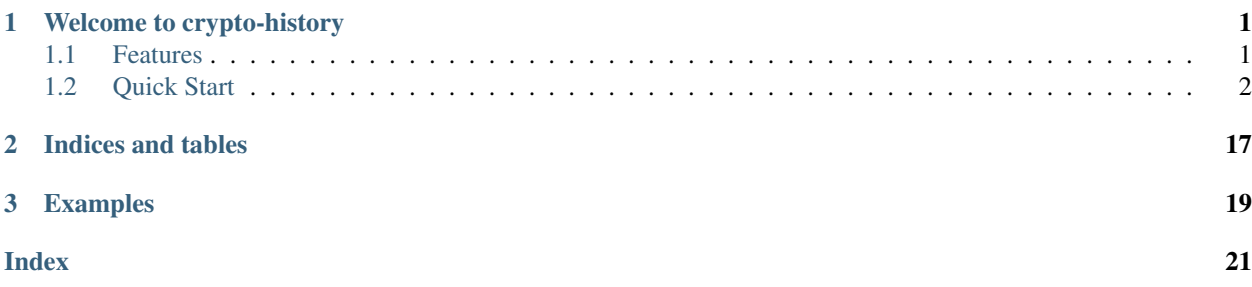

## CHAPTER<sup>1</sup>

## <span id="page-4-0"></span>Welcome to crypto-history

This is a wrapper on binance and other exchange APIs to aggregate historical information in structured tabular formats (such as xarray.DataArray and SQLite).

Source code [https://github.com/vikramaditya91/crypto\\_history](https://github.com/vikramaditya91/crypto_history)

Documentation <https://crypto-history.readthedocs.io/en/latest/>

## <span id="page-4-1"></span>**1.1 Features**

- Cleans the data ticker-wise if incomplete
- Sets the correct type on the data obtained
- Is able to join data from various chunks of time in a single DataArray
- Candles of varying intervals can be obtained in a single DataArray
- Fetches information about all tickers available on Binance asynchronously
- Delays requests if it is close to the limit prescribed by Binance
- Retries when the requests have exceeded the performance limit of the machine
- Obtains the history of each/all tickers in the xarray.DataArray format
- <span id="page-5-2"></span>• Easily extendable to other exchanges and other data formats
- It does not require an API key from Binance
- null values can be dropped either timestamp-wise and/or coin-wise
- Can export data in SQLite format and xr.DataArray
- Chunks of time can be aggregated into a single data object

## <span id="page-5-0"></span>**1.2 Quick Start**

pip install crypto-history

See a basic example at [:examples/binance\\_basic.py](https://github.com/vikramaditya91/crypto_history/tree/master/examples/binance_basic.py)

```
exchange_factory = class_builders.get("market").get("binance")()
desired_fields = ["open_ts", "open"]
binance_homogenizer = exchange_factory.create_data_homogenizer()
base_assets = await binance_homogenizer.get_all_base_assets()
print (f"All the base assets available on the Binance exchange are (base_assets)")
time_range = {("25 Jan 2020", "27 May 2020"): "1d",
              ("26 Aug 2020", "now"): "1h"}
time_aggregated_data_container = data_container_intra.TimeAggregatedDataContainer(
   exchange_factory,
   base_assets=["NANO", "IOST", "XRP"],
   reference_assets=["BTC"],
   ohlcv_fields=desired_fields,
   time_range_dict=time_range
)
xdataarray_of_coins = await time_aggregated_data_container.get_time_aggregated_data_
˓→container()
pprint(xdataarray_of_coins)
```
For more [check out the documentation.](https://crypto-history.readthedocs.io/en/latest/)

#### **1.2.1 Market Data**

<span id="page-5-1"></span>The following provide information on obtaining market data from crypto-currency exchanges and market APIs.

- **class** crypto\_history.stock\_market.stock\_market\_factory.**StockMarketFactory** Abstract factory to generate factories per exchange
	- **static create\_data\_homogenizer**() → crypto\_history.stock\_market.stock\_market\_factory.AbstractMarketHomogenizer Create an instance of a market homogenizer which is the interface to the market from the outside. It should ensure that the market data from various markets/exchanges which might have different low-level APIs is available in a uniform format.
	- **static create\_market\_operations**() → crypto\_history.stock\_market.stock\_market\_factory.AbstractMarketOperations Create the instance of the class to channel the right requests to the low level market requester.
	- **static create\_market\_requester**() → crypto\_history.stock\_market.request.AbstractMarketRequester Create the low-level market requester instance per exchange
	- **static create\_ohlcv\_field\_types**() → crypto\_history.stock\_market.stock\_market\_factory.AbstractOHLCVFieldTypes

<span id="page-6-1"></span>**static create\_time\_interval\_chunks**() → crypto\_history.stock\_market.stock\_market\_factory.AbstractTimeInterva

- **class** crypto\_history.stock\_market.stock\_market\_factory.**ConcreteBinanceFactory** Binance's factory for creating factories
	- **create\_data\_homogenizer**() → crypto\_history.stock\_market.stock\_market\_factory.BinanceHomogenizer Creates the instance of the Binance Market Homogenizer

Returns Instance of BinanceHomogenizer

Return type *[BinanceHomogenizer](#page-6-0)*

**create\_market\_operations**() → crypto\_history.stock\_market.stock\_market\_factory.BinanceMarketOperations Creates the instance of the Binance Market Operator

Returns Instance of BinanceMarketOperator

Return type *[BinanceMarketOperations](#page-8-0)*

**class** crypto\_history.stock\_market.stock\_market\_factory.**AbstractMarketHomogenizer** Synthesizes the information obtained from various different market operator to a consistent format

**OHLCVFields = None**

```
get_all_base_assets()
```
**get\_all\_coins\_ticker\_objects**() → crypto\_history.stock\_market.tickers.TickerPool Generates the standard/uniform TickerPool object which should be consistent no matter which exchange it is coming from

Returns TickerPool which contains all the different tickers and holds it in one

Return type TickerPool

```
get_all_raw_tickers()
```

```
get_all_reference_assets()
```

```
get_history_for_ticker(*args, **kwargs) → map
    Gets the history of the ticker symbol
```
#### Parameters

- **\*args** unknown, as it depends on the exchange
- **\*\*kwargs** unknown, as it depends on the exchange

Returns map object of history of the ticker

Return type map

```
get_named_ohlcv_tuple()
```

```
get_ticker_instance(*args, **kwargs)
```
Gets the standard ticker dataclass object. Note that the fields may be dependent on the exchange that it is coming from

#### Parameters

- **\*args** unknown, as it depends on the exchange
- **\*\*kwargs** unknown, as it depends on the exchange

Returns dataclass instance of the symbol info

<span id="page-6-0"></span>Return type dataclass

<span id="page-7-0"></span>**class** crypto\_history.stock\_market.stock\_market\_factory.**BinanceHomogenizer**

```
get_all_base_assets() → List[T]
     Obtains the list of all base assets
```
**get\_all\_coins\_ticker\_objects**

Obtains the exchange-independent TickerPool from all the tickers/symbols that are available on the exchange

Returns All tickers and their information stored in the TickerPool defined in

Return type TickerPool

# TODO

```
get_all_raw_tickers() → List[T]
```
Obtains the list of all raw tickers available on binance

```
get_all_reference_assets() → List[T]
    Obtains the list of all reference assets
```

```
get_exchange_assets(type_of_asset: str) → Generator[T_co, T_contra, V_co]
```
Obtains the type of asset from the exchange. :param type\_of\_asset: string identifier that the binance API uses to identify the key in each symbol :type type\_of\_asset: str

Returns The generator of items that are available in the exchange

Return type Generator

```
get_exchange_info()
```

```
get_history_for_ticker(*args, **kwargs) → map
```
Gets the history of the ticker for the desired duration,

# TODO Probably yank the doc from MarketOperator to here

**Parameters** 

- **\*args** See the BinanceMarketOperator. get\_raw\_history\_for\_ticker for arguments
- **\*\*kwargs** See the BinanceMarketOperator. get\_raw\_history\_for\_ticker for arguments

Returns map of the history of the ticker mapped to the OHLCVFields namedtuple

#### Return type map

#### **get\_set\_of\_ticker\_attributes**(*attribute: str*)

Aggregates the set items of the required attribute across the whole history

Parameters **attribute** – The attribute/key which is the common term in the history whose values are to be identified

Returns set of values whose attributes are common

Return type [set](https://docs.python.org/3.8/library/stdtypes.html#set)

#### **get\_ticker\_instance**(*ticker\_name: str*)

Obtains the TickerDataclass based on the string of the ticker name provided

Parameters ticker\_name ([str](https://docs.python.org/3.8/library/stdtypes.html#str)) – ticker name whose standard Ticker dataclass object is desired

Returns instance of the dataclass of the ticker

#### Return type dataclass

<span id="page-8-1"></span>**class** crypto\_history.stock\_market.stock\_market\_factory.**AbstractMarketOperations** Abstract Base Class to serve as the parent for all market operators.

Seeing that the market requester may respond with different formats, it is not possible to know the signature of the method. The arguments and the return values are unknown by the AbstractMarketOperator

**get\_all\_raw\_tickers**(*\*args*, *\*\*kwargs*)

Obtain all the tickers from the low-level market requester. Seeing that the market requester may respond with different formats, it is not possible to know the signature of the method

**get\_exchange\_info**(*\*args*, *\*\*kwargs*)

Gets general properties of the exchange

**get\_raw\_history\_for\_ticker**(*\*args*, *\*\*kwargs*) Obtain the raw history of a particular ticker.

#### **get\_raw\_symbol\_info**(*\*args*, *\*\*kwargs*)

Obtains the information on the particular ticker. It is not known what are the exact information that is going to be received because the information is coming from various exchanges

<span id="page-8-0"></span>**class** crypto\_history.stock\_market.stock\_market\_factory.**BinanceMarketOperations** Binance's market operator. Implements methods to get market knowledge

#### **get\_all\_raw\_tickers**()

Gets all the tickers available on the binance exchange.

Returns All the raw tickers obtained from the python-binance (python-binance) In binance, the format of each raw ticker is {"symbol":  $\langle \rangle$ , "price":  $\langle \rangle$ }

#### Return type [list](https://docs.python.org/3.8/library/stdtypes.html#list)

#### **get\_exchange\_info**()

Obtains the complete information available at the exchange Returns:

**get\_raw\_history\_for\_ticker**(*ticker: str*, *interval: str*, *start\_time: int*, *end\_time: int*) → List[T] Gets the kline history of the ticker from binance exchange

#### Parameters

- **ticker** ([str](https://docs.python.org/3.8/library/stdtypes.html#str)) ticker whose history has to be pulled
- **interval** ([str](https://docs.python.org/3.8/library/stdtypes.html#str)) interval of the history (eg. 1d, 3m, etc). See binance.enums() in python-binance
- **start\_time** ([int](https://docs.python.org/3.8/library/functions.html#int)) Start date string in exchange-format
- **end** time ([int](https://docs.python.org/3.8/library/functions.html#int)) End date string in exchange-format

Returns List of snapshots of history. Each snapshot is a list of collection of OHLCV values. See details in BinanceHomogenizer.OHLCVFields

#### Return type [list](https://docs.python.org/3.8/library/stdtypes.html#list)

#### **get\_raw\_symbol\_info**(*symbol: str*)

Obtains the information for the symbol/ticker requested

**Parameters symbol** ( $s \, t \, r$ ) – symbol of the ticker whose information is desired

Returns The raw information of the ticker desired with information where the keys are the baseAsset, precision, quoteAsset, etc. See binance.AsyncClient. get\_symbol\_info() in python-binance

#### Return type [dict](https://docs.python.org/3.8/library/stdtypes.html#dict)

```
class crypto_history.stock_market.request.AbstractMarketRequester
    AbstractBaseClass for the low-level market requester
```
#### **request**(*method\_name: str*, *\*args*, *\*\*kwargs*)

Interface to the user of the low level request made to the API server

#### Parameters

- **method\_name** name of the method to be called on the client object.
- **\*args** arguments transferred by the market operator
- **\*\*kwargs** arguments transferred by the market operator

#### Returns response from the market/exchange

**class** crypto\_history.stock\_market.request.**BinanceRequester**

Low level requester for the Binance API. api\_key and api\_secret are not required to get market information. Limit for requests are officially set at 2400 per minute. However, it is throttled to 500 per minute

<span id="page-9-0"></span>**class** crypto\_history.stock\_market.stock\_market\_factory.**AbstractOHLCVFieldTypes**

#### **class OHLCVFields**

#### **get\_dict\_name\_type**()

#### **get\_named\_tuple**()

- **class** crypto\_history.stock\_market.stock\_market\_factory.**BinanceRequester** Low level requester for the Binance API. api\_key and api\_secret are not required to get market information. Limit for requests are officially set at 2400 per minute. However, it is throttled to 500 per minute
- **class** crypto\_history.stock\_market.stock\_market\_factory.**AbstractTimeIntervalChunks** Abstract class to handle the chunking of dates as the exchanges have limits on the length of the interval of history
	- **get\_exchange\_specific\_sub\_chunks**(*sub\_chunks: List[tuple]*) → List[tuple] Gets the exchange specific sub-chunk from default sub-chunks :param sub\_chunks: default sub-chunks to

be converted to exchange specific :type sub\_chunks: list

Returns List of exchange-specific formatted sub-chunks

**get\_time\_range\_for\_historical\_calls**(*raw\_time\_range\_dict: Dict[KT, VT]*) → List[tuple] Obtains the time ranges for making the historical calls.

#### **Parameters**

- **raw\_time\_range\_dict** Dictionary of the
- **(start** str, end:str): (type\_of\_interval: str)
- Returns List of the tuples of the exchange-specific format. ((start\_time, end\_time), type\_of\_interval)

#### **limit = inf**

- **static sanitize\_datetime\_to\_exchange\_specific**(*datetime\_obj: datetime.datetime*) Converts the datetime object to exchange specific format
- **static sanitize\_item\_to\_datetime\_object**(*item\_to\_parse: str*) → datetime.datetime Converts/sanitizes the string to the datetime.datetime object .. rubric:: Notes

Timezone is not handled. The local timezone is considered by dateutil's parser

Parameters item\_to\_parse ([str](https://docs.python.org/3.8/library/stdtypes.html#str)) – the item that has to be converted

Returns datetime.datetime object from the string

<span id="page-10-0"></span>**url = ''**

**class** crypto\_history.stock\_market.stock\_market\_factory.**BinanceTimeIntervalChunks** Binance specific information for the interval generation

**limit = 1000**

```
static sanitize_datetime_to_exchange_specific(datetime_obj: datetime.datetime)
```
Converts the datetime object to binance specific format for making the requests :param datetime\_obj: datetime.datetime object which needs to be converted

Returns binance specific format

```
url = 'https://github.com/binance-exchange/binance- official-api-docs/blob/master/rest
```
#### **1.2.2 Data Container Pre-process**

The following provide information on how the primitive data array is built

**class** crypto\_history.data\_container.data\_container\_pre.**PrimitiveCoinHistoryObtainer** Abstract class to serve as the parent to generating histories obtainer classes

**classmethod create\_primitive\_coin\_history\_obtainer**(*exchange\_factory:*

*crypto\_history.stock\_market.stock\_market\_factory.Stock\_market\_factory.Stock\_market\_factory.Stock\_market interval: str, start\_time: Union[str, datetime.datetime, int], end\_time: Union[str,*  $d$ *datetime.datetime, int*])  $\rightarrow$ crypto\_history.data\_container.data\_container\_pre.Pri

Generates the coin history obtainer

#### Parameters

- **exchange factory** ([StockMarketFactory](#page-5-1)) instance of the exchange factory which is responsible for setting the market\_homogenizer
- **interval**  $(str)$  $(str)$  $(str)$  Length of the history of the klines per item
- **start\_time** (str/datetime/int) duration from which history is necessary
- **end\_time** (str/datetime/int) duration up to which history is necessary

Yields PrimitiveCoinHistoryObtainer instance from the above arguments

**get\_all\_raw\_tickers**() → crypto\_history.stock\_market.tickers.TickerPool Obtains the ticker pool by accessing the market homogenizer

Returns The TickerPool filled with all the ticker available to the market/exchange

Return type TickerPool

**get\_historical\_data\_from\_base\_and\_reference\_assets**(*base\_assets: List[T], reference\_assets: List[T]*) →

Dict[KT, VT]

Get the historical data for the combination of base and reference assets :param base\_assets: list of all base assets :type base\_assets: List['str'] :param reference\_assets: list of all reference assets :type reference\_assets: List['str']

Returns The kline historical data of the combinations

<span id="page-11-0"></span>**initialize** example()  $\rightarrow$  List[T]

Initializes an example of the raw history and stores it example\_raw\_history

Returns instance of an example of a raw history of ETHvsBTC

Return type [list](https://docs.python.org/3.8/library/stdtypes.html#list)

```
class crypto_history.data_container.data_container_pre.PrimitiveDimensionsManager
    Class responsible for managing the dimensions/coordinates of the data container
```
**class Dimensions**(*base\_assets: List[T], reference\_assets: List[T], ohlcv\_fields: List[T], index\_number: List[T]*)

Class for keeping track of the dimensions of the XDataArray

**classmethod create\_primitive\_dimensions\_manager**(*history\_obtainer:*

*crypto\_history.data\_container.data\_container\_pre.Primii* 

 $\rightarrow$ 

crypto\_history.data\_container.data\_container\_pre.Primiti

Initializes the dimensions manager with the coin\_history\_obtainer

**get\_depth\_of\_indices**() → List[T]

Obtains the depth of the indices to identify how many time-stamp values each history has available

#### Returns

The list of indices from 0..n-1 where n corresponds to the number of time-stamps in the history

#### Return type [list](https://docs.python.org/3.8/library/stdtypes.html#list)

#### **get\_dimension\_coordinates\_from\_fields\_and\_assets**(*ohlcv\_fields: List[T], base\_assets: List[T], refer-*

*ence\_assets: List[T]*)

Gets the dataclass containing the coordinates required for creating the xr.DataArray :param ohlcv\_fields: fields related to open\_ts, close\_ts, and so on :param base\_assets: list of base coins :param reference\_assets: list of reference coins

Returns DataClass of the coordinates necessary to build the DataArray

**static set\_coords\_dimensions\_in\_empty\_container**(*dataclass\_dimensions\_coordinates*)

 $\rightarrow$  xarray.core.dataarray.DataArray

Initialize the xarray container with None values but with the coordinates as it helps in the memory allocation :param dataclass\_dimensions\_coordinates: dataclass of coordinates/dimensions as the framework for generating the XDataArray

**class** crypto\_history.data\_container.data\_container\_pre.**PrimitiveDataArrayOperations** Abstract Base Class for generating the data operations

**static append\_column\_to\_df**(*df*, *column\_name*, *column\_value*) → pandas.core.frame.DataFrame

Appends a new column to a df with constant value :param df: dataframe to which column is to be appended :type df: DataFrame :param column\_name: name of the column :type column\_name: str :param column\_value: value of the column :type column\_value: str

Returns new column added DataFrame

#### <span id="page-12-0"></span>**classmethod create\_primitive\_data\_array\_operations**(*exchange\_factory:*

*crypto\_history.stock\_market.stock\_market\_factory.StockMarketFactory, base\_assets: List[T], reference\_assets: List[T], ohlcv\_fields: List[T], interval: str, start\_time: Union[str, datetime.datetime, int], end\_time: Union[str, datetime.datetime, int]*)

Initializes the DataContainerOperations which is the user end-point for the basic data building :param exchange\_factory: factory of the exchange :type exchange\_factory: StockMarketFactory :param base\_assets: list of base coins to be accumulated :type base\_assets: List :param reference\_assets: list of reference/quoteagainst coins to be accumulated :type reference\_assets: List :param ohlcv\_fields: list of fields for the various fields :type ohlcv\_fields: List :param interval: data capture interval :type interval: str :param start\_time: date from which data collection should start :type start\_time: str/datetime/int :param end\_time: date up to which data collection should be made :type end\_time: str/datetime/int

Yields PrimitiveDataArrayOperations instance from the above arguments

#### **get\_example\_history**() → List[T]

A standard example on which the gaps are padded

**get\_populated\_primitive\_container**() → xarray.core.dataarray.DataArray Populates the container and returns it to the use

Returns the filled container of information

Return type xr.DataArray

**populate\_container**(*data\_container: xarray.core.dataarray.DataArray*, *coord\_dimension\_dataclass*) → xarray.core.dataarray.DataArray Populates the xarray.DataArray with the historical data of all the coins

**class** crypto\_history.data\_container.utilities.**DataFrameOperations** Operations purely dedicated to dataframe

#### **static add\_extra\_rows\_to\_bottom**(*df: pandas.core.frame.DataFrame*, *empty\_rows\_to\_add:*

*int*)

Adds extra rows to the pd.DataFrame

#### Parameters

- **df** (pd. DataFrame) to which extra rows are to be added
- **empty\_rows\_to\_add** ([int](https://docs.python.org/3.8/library/functions.html#int)) Number of extra rows that have to be added

Returns Re-indexed pd.DataFrame which has the compatible number of rows

Return type pd.DataFrame

**static calculate\_rows\_to\_add**(*df: pandas.core.frame.DataFrame, list\_of\_standard\_history:*  $List(TI) \rightarrow int$ 

Calculates the additional number of rows that might have to be added to get the df in the same shape

#### Parameters

- **df** (pd. DataFrame) pandas dataframe which is obtained for the coin's history
- **list\_of\_standard\_history** expected standard history which has the complete history

Returns number of rows that have to be added to the df

Return type [int](https://docs.python.org/3.8/library/functions.html#int)

<span id="page-13-0"></span>**static drop unnecessary columns from df** (*df, necessary columns: List[T]*)  $\rightarrow$  pandas.core.frame.DataFrame

Drop all columns which are not necessary from the df :param df: from which the unnecessary columns are to be dropped :type df: pd.DataFrame :param necessary\_columns: list of columns which are to be stored :type necessary\_columns: list

Returns pd.DataFrame where the unnecessary columns are dropped

**get\_compatible\_df**(*standard\_example: List[T], ticker\_history: Iterable[T\_co]*) → pandas.core.frame.DataFrame

Makes the ticker history compatible to the standard pd.DataFrame by extending the shape to add null values

Parameters

• **standard\_example** (DataFrame) – standard example to know how many rows to pad

• ticker history – history of the current ticker

Returns compatible history of the df adjusted for same rows as expected

Return type pd.DataFrame

**pad\_extra\_rows\_if\_necessary**(*standard\_example: List[T], history\_df: pandas.core.frame.DataFrame*) → pandas.core.frame.DataFrame

Add extra rows on the bottom of the DF is necessary. i.e when the history is incomplete. # FixMe . Probably needs to be reevaluated :param standard\_example: standard example on which it is based :type standard\_example: DataFrame :param history\_df: history of the dataframe that has not been padded yet

Returns that has been padded

Return type pd.DataFrame

### **1.2.3 Data Container Access**

The following provide information on how the high level operations on the data container are performed

**class** crypto\_history.data\_container.data\_container\_access.**TimeStampIndexedDataContainer** Responsible for transforming the Primitive DataArray to a DataArray indexed by the timestamp of choice with possibility to approximate for easier handling

```
calculate tolerance value from ratio (ratio: float = 0.001) \rightarrow float
```
Calculates the tolerance value based on the tolerance ratio :param ratio: ratio of the tolerance :type ratio: float

Returns float, value of the tolerance value

**classmethod create\_time\_stamp\_indexed\_data\_container**(*exchange\_factory:*

*crypto\_history.stock\_market.stock\_market\_factory.StockMarketFactory, base\_assets: List[T], reference\_assets: List[T], reference\_ticker: tuple, aggregate\_coordinate\_by: str, ohlcv\_fields: List[T], weight: str, start\_time: Union[str, datetime.datetime, int], end\_time: Union[str, datetime.datetime, int]*)

<span id="page-14-0"></span>The factory for creating the time stamp indexed data container :param exchange factory: The exchange factory :type exchange\_factory: StockMarketFactory :param base\_assets: List of base assets :type base assets: List :param reference assets: List of reference assets :type reference assets: List :param reference\_ticker: ('xxx', 'yyy') where xxx is the base\_asset and yyy is the reference asset for indexing the timestamp :type reference\_ticker: tuple :param aggregate\_coordinate\_by: The direction in which the coordinates should be aggregated by :type aggregate\_coordinate\_by: str :param ohlcv\_fields: list of ohlcvfields necessary to capture :type ohlcv\_fields: List :param weight: weight/interval of the kline/candle :type weight: str :param start\_time: start time/date of the candles :type start\_time: str/datetime.datetime/int :param end time: end time/date of the candles :type end time: str/datetime.datetime/int

Yields TimeStampIndexedDataContainer constructed with above details

#### **static generate\_empty\_dataarray\_indexed\_by\_timestamp**(*coords: Dict[KT,*  $VTI$ )  $\rightarrow$  xar-

ray.core.dataarray.DataArray

Generates the new dataarray from the coordinates provided :param coords: the coordinates for the new dataarray :type coords: Dict

Returns xr.DataArray the new empty dataarray

**generate\_empty\_df\_with\_new\_timestamps**(*do\_approximation: bool*, *old\_dataarray: xarray.core.dataarray.DataArray*) → xar-

ray.core.dataarray.DataArray

Generates an empty dataframe with new timestamps in the coordinates :param do\_approximation: Check if the timestamps can be approximated :type do\_approximation: bool :param old\_dataarray: The old dataarray used for reference :type old\_dataarray: xr.DataArray :param for constructing new dataarray:

Returns xr.DataArray The new empty dataarray which has the coordinates set

#### **static get\_all\_unique\_values**(*dataarray: xarray.core.dataarray.DataArray*, *coord\_name: str*, *field in coord: str*)  $\rightarrow$  List[T]

Gets all the unique values in the xr.DataArray in the particular item of the coordinate :param dataarray: whose data is to be selected :type dataarray: xr.DataArray :param coord name: name of the coordinate which is the primary selector :type coord\_name: str :param field\_in\_coord: name of the item in the coordinate which is the second level of select :type field\_in\_coord: str

Returns list of all the items in the selected coordinate, field sorted increasingly

**get\_coords\_for\_timestamp\_indexed\_datarray**(*old\_dataarray: xar-*

*ray.core.dataarray.DataArray, refer-*

 $ence\_ts: List(int]) \rightarrow Dict[KT, VT]$ 

Gets the coordinates for the timestamp index dataarray :param old\_dataarray: The old dataarray taken as the building block for the new dataarray :type old dataarray: xr.DataArray :param reference ts: The new timestamps which serve as the references instead of index\_number :type reference\_ts: list

Returns dictionary of coordinates for the new dataarray

**static get\_df\_to\_insert**(*sub\_dataarray: xarray.core.dataarray.DataArray, index of integrating ts: int, reference ts: List[T], tolerance: float*)  $\rightarrow$ 

pandas.core.frame.DataFrame

Calculates the dataframe from the dataarray with one reduced shape size :param sub\_dataarray: the sub dataarray whose dataframe is to be extracted :type sub\_dataarray: xr.DataArray :param index\_of\_integrating\_ts: index of the integrating field in the coordinate :type index\_of\_integrating\_ts: int :param reference ts: list of the indexes according to what the dataframe needs to be adjusted :type reference\_ts: List :param tolerance: the value of the tolerance which can be considered while matching indices :type tolerance: float

Returns pd.DataFrame the reindexed dataframe which contains the data in the required indices

Raises EmptyDataFrameException if the sub\_dataarray contains only na values

<span id="page-15-0"></span>**static get\_index\_of\_field**(*data\_array: xarray.core.dataarray.DataArray*, *coord\_name: str*,

*item\_in\_coord: str*)  $\rightarrow$  int

Gets the index of the particular field in the coordinate :param data\_array: in which the index is to be identified :type data\_array: xr.DataArray :param coord\_name: name of the coordinate :type coord\_name: str : param item in coord: name of the field in the coordinate : type item in coord: str

Returns int, the index number which can be used to identify the item

**get\_primitive\_full\_xr\_dataarray**() → xarray.core.dataarray.DataArray Gets the full data container :returns: the complete data container :rtype: xr.DataArray

**get\_primitive\_reference\_xr\_dataarray**() → xarray.core.dataarray.DataArray Gets the reference data container :returns: the reference data container (eg. ETHBTC history) :rtype: xr.DataArray

**static get\_primitive\_xr\_dataarray**(*data\_container\_object:*

*crypto\_history.data\_container.data\_container\_pre.PrimitiveDataArrayOperations*)

 $\rightarrow$  xarray.core.dataarray.DataArray Gets the primitive xr.DataArray from the data container object :returns: the actual xr.DataArray :rtype: xr.DataArray

**get\_timestamps\_for\_new\_dataarray**(*do\_approximation: bool*, *dataarray: xar* $ray.core.dataarray.DataArray() \rightarrow List[T]$ 

Obtains the time stamp for the new dataarray. It may either select it from the reference dataarray or get it from the actual dataarray if approximation is not desired :param do\_approximation: if True, timestamps are approximated and taken from the reference dataarray. if False, timestamps are not approximated. All timestamps from all various tickers will be the coordinate for the timestamp :type do\_approximation: bool :param dataarray: the original dataarray which contains all the timestamps in it :type dataarray: xr.DataArray

Returns list of the timestamps for the new dataarray

#### **get\_timestamps\_of\_reference\_dataarray**(*field\_in\_coord: str*) → List[T]

Obtains the time stamp list from the reference dataarray :param field\_in\_coord: the item in the ohlcv\_fields which is of interest :type field in coord: str

Returns list of the time stamps from the reference dataarray

#### **get\_value\_of\_tolerance**(*do\_approximation: bool*, *tolerance\_ratio: float = 0.001*)

Gets the value of tolerance used for reindexing :param do\_approximation: Check if approximation can be made :type do\_approximation: bool :param tolerance\_ratio: The ratio of maximum tolerance of time difference for generating coordinates of timestamp :type tolerance\_ratio: float

Returns float, value of the tolerance

**get\_xr\_dataarray\_indexed\_by\_timestamps**(*do\_approximation: bool = True*, *tolerance\_ratio:*  $float = 0.001$   $\rightarrow$  xarray.core.dataarray.DataArray

Gets the xr.DataSet of the coin histories of the particular chunk. Obtains the data and then transforms it to the xr.DataSet :param do\_approximation: check if the timestamps can be approximated to the reference datarray :type do approximation: bool :param tolerance ratio: the ratio of the maximum tolerance for :type tolerance\_ratio: float :param approximations of timestamps:

Returns xr.DataSet data of the coin history

**class** crypto\_history.data\_container.data\_container\_access.**TimeAggregatedDataContainer** Aggregates various time-ranges into the data container

**static concatenate\_dataarray\_in\_coord**(*\*dataarray*, *coordinate='timestamp'*) → xar-

ray.core.dataarray.DataArray

Concatenates two histories in the desired coordinate/dimension :param dataarray List[xr.DataArray]:

<span id="page-16-0"></span>List/Tuple of xr.DataArrays that need to be concatednated :param coordinate: coordinate direction to concat by

Returns Concatenated xr.DataArray consisting of all the data concatenated

```
classmethod create_instance(exchange_factory: crypto_history.stock_market.stock_market_factory.StockMarketFactory,
                                  base_assets: List[str], reference_assets: List[str],
                                  ohlcv_fields: List[str], time_range_dict:
                                  Dict[Tuple[Union[datetime.timedelta, str],
                                  Union[datetime.timedelta, str]], str], reference_ticker: Tu-
```
*'open\_ts'*) → TypeVarPlaceHolder

*ple = ('ETH', 'BTC'), aggregate\_coordinate\_by: str =*

Creates the time-aggregator from time-deltas which go back from the current time

#### **Parameters**

- **exchange\_factory** ([StockMarketFactory](#page-5-1)) The exchange factory
- **base\_assets** (List) base-asset coins
- **reference\_assets** (List) reference-asset coins
- **ohlcv\_fields** (List) ohlcv-fields to calculate
- **time range dict** ( $Dict$ ) dictionary of time-ranges where the keys are tuples of timedeltas
- **reference\_ticker** (Tuple) reference-ticker for reference timestamps
- **aggregate\_coordinate\_by**  $(str)$  $(str)$  $(str)$  Timestamp indexed by this value

Returns TimeAggregatedDataContainer

**get\_chunk\_history**(*kline\_width: str, start\_time: Union[str, datetime.datetime, int], end\_time: Union[str, datetime.datetime, int]*) → xarray.core.dataarray.DataArray

Gets the history of the particular chunk whose start and end times are well defined :param kline\_width: The exchanges interval :type kline\_width: str :param start\_time: the start-time of the chunk of history :type start\_time: datetime/str/int :param end\_time: (datetime/str/int): the end-time of the chunk of history

Returns xr.DataArray the history of the chunk

**static get\_sorted\_dataarray**(*dataarray: xarray.core.dataarray.DataArray*, *coordinate: str*)

 $\rightarrow$  xarray.core.dataarray.DataArray

Sorts the given dataarray in the given coordinate direction :param dataarray: The dataarray which has to be sorted :type dataarray: xr.DataArray :param coordinate: sort the dataarray in the particular direction of the coordinate

Returns xr.DataArray The sorted dataarray

**get\_time\_aggregated\_data\_container**(*sort: bool = True*) → xarray.core.dataarray.DataArray

Gets time aggregated data container by splitting the containers as required

**Parameters sort**  $(boo1)$  – to check if the data is to be sorted in an increasing order

Returns xr.DataArray The complete history of the interval

#### **get\_time\_interval\_chunks**(*time\_range: Dict[KT, VT]*) → List[tuple]

Gets the time interval chunks from the raw dict provided :param time\_range: Dict with key=tuple of start and end time value=type of klines/intervals

Returns

List of tuples with the individual requests for histories ((start time, end time), interval)

### <span id="page-17-0"></span>**1.2.4 Post Processing Data**

The following provide information on how the historical data obtained in the form of xarray.DataArray as described here can be post-processed.

You can find an example on post-processing at [:examples/coin\\_history\\_post\\_process.py](https://github.com/vikramaditya91/crypto_history/tree/master/examples/coin_history_post_process.py)

The currently offered post-processing capabilities are:

#### **Type Conversion**

The original data obtained from the exchange may or may not be set with the correct type. An example of this is Binance which provides the *open* (the opening value of the ticker) as a string. The type converter stores the same value as a float.

The types are stored in [the OHLCVFields](#page-9-0)

```
class crypto_history.data_container.data_container_post.TypeConvertedData
    Type converts the data in the dataarray/dataset
```
**get\_ohlcv\_field\_type\_dict**() → Dict[KT, VT]

Gets the field types of the OHLCV Fields converted to the numpy/pandas format. This is done to be able to handle nan values in Int/String types

Returns (dict): Dictionary of the map from the ohlcv-field to the pd/np type

**set\_type\_on\_dataarray**(*dataarray: xarray.core.dataarray.DataArray*) → xar-

ray.core.dataarray.DataArray

Sets the type on the xr.DataArray according to the ohlcv field type :param dataarray: The DataArray on which the type has to be set :type dataarray: xr.DataArray

Returns xr.DataArray which has the type set on it

**set\_type\_on\_dataset**(*dataset: xarray.core.dataset.Dataset*) → xarray.core.dataset.Dataset Sets the type on the xr.DataSet according to the ohlcv field type

**Parameters dataset**  $(xr \cdot DataSet)$  – The dataset on which the type has to be set

Returns xr.DataSet which has the type set on it

type\_mapping = {<class 'int'>: <class 'pandas.core.arrays.integer.Int64Dtype'>, <clas

#### **Incomplete Data Deletion**

Incomplete data from the xarray.DataArray or xarray.DataSet may have to be removed to avoid unexpected behaviour and to save memory. It offers removal of incomplete data in two ways. If all the data corresponding to a particular base or reference asset is not available, it can remove that coin from the xarray item. If one of the values corresponding to a particular ticker is nan, it can make the entire ticker contents nan.

```
class crypto_history.data_container.data_container_post.HandleIncompleteData
     Responsible for handling missing data: 1. If a certain coin has to be dropped if it is null 2. If a ticker has to be
     nulliifed as it has incomplete data
```
<span id="page-18-1"></span>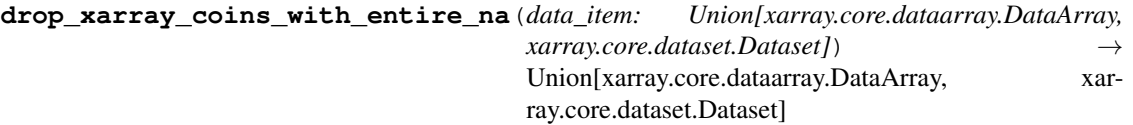

Drops the coins from the base/reference asset if all its corresponding values are nan :param data\_item: which contains information of the coin histories :type data\_item: xr.DataArray/xr.DataSet

Returns xr.DataArray/xr.DataSet where the coins have been dropped

**get\_all\_coord\_combinations**(*data\_item: Union[xarray.core.dataarray.DataArray, xarray.core.dataset.Dataset]*)

Gets all the various combinations to iterate according to the coordinates to drop

Parameters data\_item (xr. DataArray/xr. DataSet) – data\_item whose combinations need to be iterated over

Yields A dict with various combinations

```
nullify_incomplete_data_from_dataarray(dataarray: xarray.core.dataarray.DataArray)
                                                     \rightarrow xarray.core.dataarray.DataArray
```
Nullifies incomplete data from the xr.DataArray :param dataarray: dataarray whose coordinates are to be nullified :type dataarray: xr.DataArray

Returns xr.DataArray whose data has been nullified if incomplete

**nullify\_incomplete\_data\_from\_dataset**(*dataset: xarray.core.dataset.Dataset*) → xarray.core.dataset.Dataset

Nullifies the incomplete data of datasets

#### **Notes**

Using indexing to assign values to a subset of dataset (e.g.,  $\text{ds}[\text{dict}(\text{space=0})] = 1$ ) is not yet supported. <http://xarray.pydata.org/en/stable/indexing.html>

**Parameters dataset** (xr. DataSet) – dataset whose data is to be nullified

Returns xr.DataSet whose incomplete items are nullified

### **1.2.5 Utilities**

The following provide information on general utilities used

**class** crypto\_history.utilities.general\_utilities.**TokenBucket**

Controls the number of requests that can be made to the API. All times are written in micro-seconds for a good level of accuracy

```
hold_if_exceeded()
```
Interface to the outside. It pauses the request until the request is allowed

<span id="page-18-0"></span>**class** crypto\_history.utilities.general\_utilities.**RetryModel** Provides the ability for the method to be retried

#### **consume\_available\_retry**()

Triggered after an unsuccessful attempt.

Returns whose attempts to retry have been reduced by 1

Return type *[RetryModel](#page-18-0)*

#### <span id="page-19-0"></span>**retries**

**class** crypto\_history.utilities.general\_utilities.**AbstractFactory** Abstract Factory for all the factories which is responsible for registering classes

#### **classmethod get\_builders**()

**classmethod register\_builder**(*factory\_type*, *identifier*, *class\_type*) Registers the factory to be used later by the user

crypto\_history.utilities.general\_utilities.**register\_factory**()

# CHAPTER 2

Indices and tables

- <span id="page-20-0"></span>• genindex
- search

# CHAPTER 3

## Examples

- <span id="page-22-0"></span>• A basic example which interacts with Binance exchange, gets information on assets available and stores a basic *xarray.DataArray* is available at [binance-basic](https://github.com/vikramaditya91/crypto_history/tree/master/examples/binance_basic.py)
- A second example which displays how the data is type corrected, incomplete data is expunged is available [coin-history-post-processing](https://github.com/vikramaditya91/crypto_history/tree/master/examples/coin_history_post_process.py)

## Index

## <span id="page-24-0"></span>A

AbstractFactory (*class in crypto\_history.utilities.general\_utilities*), [16](#page-19-0) AbstractMarketHomogenizer (*class in crypto\_history.stock\_market.stock\_market\_factory*), C [3](#page-6-1) AbstractMarketOperations (*class in crypto\_history.stock\_market.stock\_market\_factory*), [5](#page-8-1) AbstractMarketRequester (*class in crypto\_history.stock\_market.request*), [5](#page-8-1) AbstractOHLCVFieldTypes (*class crypto\_history.stock\_market.stock\_market\_factory*), [6](#page-9-1) AbstractOHLCVFieldTypes.OHLCVFields (*class in crypto\_history.stock\_market.stock\_market\_factory*), *crypto\_history.stock\_market.stock\_market\_factory*), [6](#page-9-1) AbstractTimeIntervalChunks (*class crypto\_history.stock\_market.stock\_market\_factory*), [6](#page-9-1) add\_extra\_rows\_to\_bottom() (*crypto\_history.data\_container.utilities.DataFrameOperations* (*crypto\_history.stock\_market.stock\_market\_factory.ConcreteBinanceFactory static method*), [9](#page-12-0) append\_column\_to\_df() (crypto\_history.data\_container.data\_container\_pre.Primitiv**eDunteArhistOpesteesbus**narket.stock\_market\_factory.StockMarketF *static method*), [8](#page-11-0) B BinanceHomogenizer (*class in* crypto\_history.stock\_market.stock\_market\_factory<sup>y</sup>,<sup>reate\_market\_operations()</sup> [3](#page-6-1) BinanceMarketOperations (*class in crypto\_history.stock\_market.stock\_market\_factory*), create\_market\_operations() [5](#page-8-1) BinanceRequester (*class in crypto\_history.stock\_market.request*), [6](#page-9-1) BinanceRequester (*class in crypto\_history.stock\_market.stock\_market\_factory*), [6](#page-9-1) BinanceTimeIntervalChunks (*class in crypto\_history.stock\_market.stock\_market\_factory*), [7](#page-10-0) calculate\_rows\_to\_add() (*crypto\_history.data\_container.utilities.DataFrameOperations static method*), [9](#page-12-0) calculate\_tolerance\_value\_from\_ratio() (*crypto\_history.data\_container.data\_container\_access.TimeStampIndexedDataContainer method*), [10](#page-13-0) in concatenate\_dataarray\_in\_coord() (crypto\_history.data\_container.data\_container\_access.TimeAggre *static method*), [12](#page-15-0) ConcreteBinanceFactory (*class in* [3](#page-6-1) in consume\_available\_retry() (*crypto\_history.utilities.general\_utilities.RetryModel method*), [15](#page-18-1) create\_data\_homogenizer() *method*), [3](#page-6-1) create\_data\_homogenizer() *static method*), [2](#page-5-2) create\_instance() (*crypto\_history.data\_container.data\_container\_access.TimeAggregatedDataContainer class method*), [13](#page-16-0) (crypto\_history.stock\_market.stock\_market\_factory.ConcreteBina *method*), [3](#page-6-1) (*crypto\_history.stock\_market.stock\_market\_factory.StockMarketFactory static method*), [2](#page-5-2) create\_market\_requester() (*crypto\_history.stock\_market.stock\_market\_factory.StockMarketFactory static method*), [2](#page-5-2) create\_ohlcv\_field\_types()

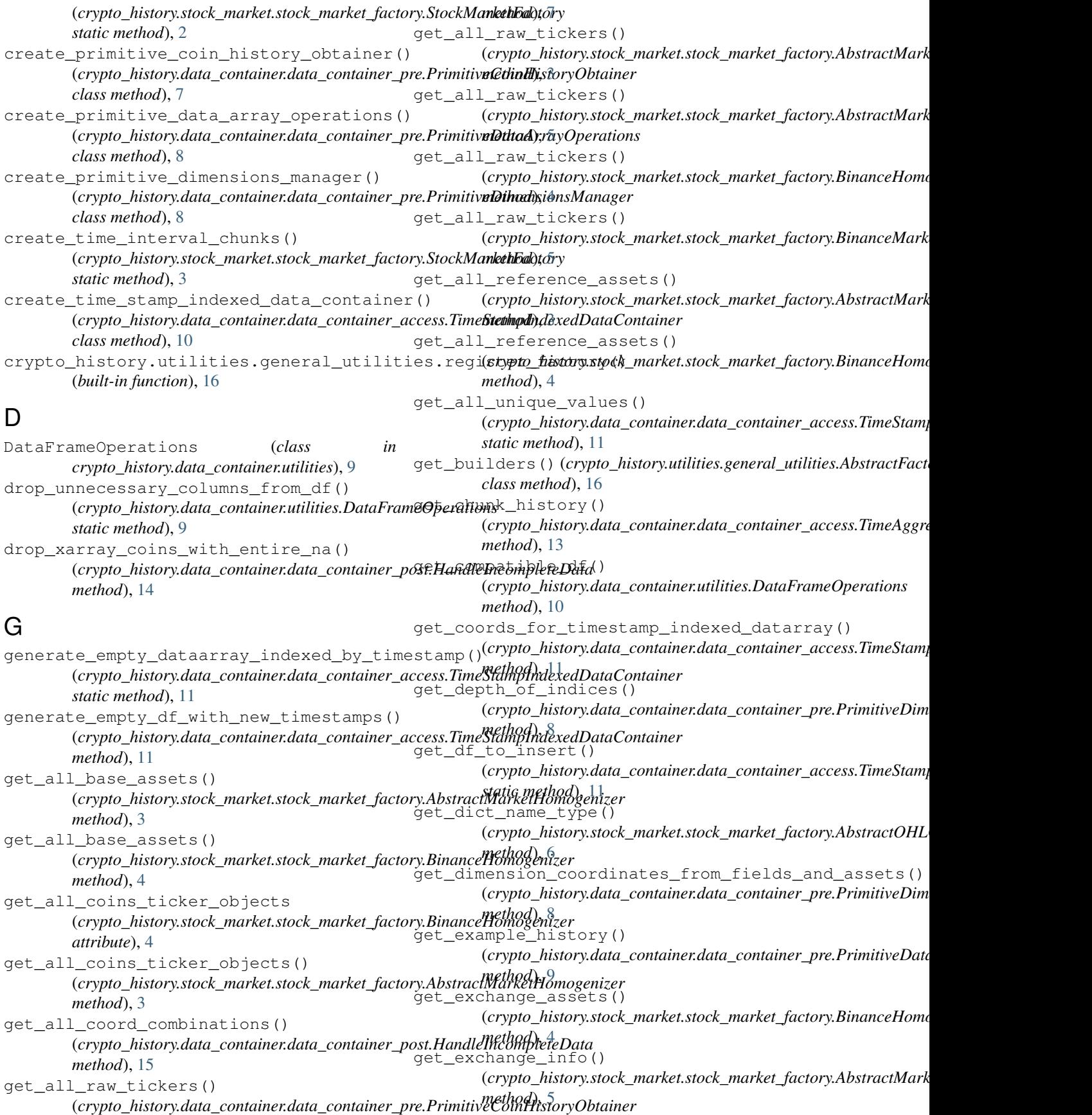

get\_exchange\_info() (*crypto\_history.stock\_market.stock\_market\_factory.BinanceHomogenizer* (*crypto\_history.stock\_market.stock\_market\_factory.BinanceHomogenizer method*), [4](#page-7-0) get\_exchange\_info() (crypto\_history.stock\_market.stock\_market\_factory.Binance**(Arypta1Opieroutjcohs**ta\_container.data\_container\_access.TimeAggre *method*), [5](#page-8-1) get\_exchange\_specific\_sub\_chunks() (*crypto\_history.stock\_market.stock\_market\_factory.AbstractTimeIntervalChunks* (*crypto\_history.stock\_market.stock\_market\_factory.AbstractMarketHomogenizer method*), [6](#page-9-1) get\_historical\_data\_from\_base\_and\_refereget\_assets\_instance() (*crypto\_history.data\_container.data\_container\_pre.PrimitiveCoinHistoryObtainer* (*crypto\_history.stock\_market.stock\_market\_factory.BinanceHomogenizer method*), [7](#page-10-0) get\_history\_for\_ticker() (crypto\_history.stock\_market.stock\_market\_factory.Abstract**MayketHostwgedixter\_**container.data\_container\_access.TimeAggre *method*), [3](#page-6-1) get\_history\_for\_ticker() (*crypto\_history.stock\_market.stock\_market\_factory.BinanceHomogenizer* (*crypto\_history.data\_container.data\_container\_access.TimeAggregatedDataContainer method*), [4](#page-7-0) get\_index\_of\_field() (crypto\_history.data\_container.data\_container\_access.Time**&txyppI<u>n</u>liestedDsttaC<u>o</u>ntainet**.stock\_market\_factory.AbstractTimei *static method*), [11](#page-14-0) get\_named\_ohlcv\_tuple() (crypto\_history.stock\_market.stock\_market\_factory.Abstract**MayketHostwgedixer\_**container.data\_container\_access.TimeStamp *method*), [3](#page-6-1) get\_named\_tuple() (*crypto\_history.stock\_market.stock\_market\_factory.AbstractOHLCVFieldTypes* (*crypto\_history.data\_container.data\_container\_access.TimeStampIndexedDataContainer method*), [6](#page-9-1) get\_ohlcv\_field\_type\_dict() (crypto\_history.data\_container.data\_container\_post.TypeCda**vertud]histo**ry.data\_container.data\_container\_access.TimeStamp *method*), [14](#page-17-0) get\_populated\_primitive\_container() (crypto\_history.data\_container.data\_container\_pre.Primitiv@**Dypa&\_rhisyOpedatio\_ax**ontainer.data\_container\_access.TimeStamp *method*), [9](#page-12-0) get\_primitive\_full\_xr\_dataarray() (*crypto\_history.data\_container.data\_container\_access.TimeStampIndexedDataContainer* H *method*), [12](#page-15-0) get\_primitive\_reference\_xr\_dataarray() (*crypto\_history.data\_container.data\_container\_access.Tim[eSta](#page-17-0)mpIndexedDataContainer* 14 *method*), [12](#page-15-0) get\_primitive\_xr\_dataarray() (*crypto\_history.data\_container.data\_container\_access.TimeStampIn[dexe](#page-18-1)dDataContainer method*), 15 *static method*), [12](#page-15-0) get\_raw\_history\_for\_ticker() (*crypto\_history.stock\_market.stock\_market\_factory.AbstractMarketOperations* initialize\_example() *method*), [5](#page-8-1) get\_raw\_history\_for\_ticker() (*crypto\_history.stock\_market.stock\_market\_factory.BinanceMarketOperations method*), [5](#page-8-1) get\_raw\_symbol\_info() (*crypto\_history.stock\_market.stock\_market\_factory.AbstractMarketOperations method*), [5](#page-8-1) get\_raw\_symbol\_info() (*crypto\_history.stock\_market.stock\_market\_factory.BinanceMarketOperations attribute*), [7](#page-10-0) *method*), [5](#page-8-1) get set of ticker attributes() *method*), [4](#page-7-0) get\_sorted\_dataarray() *static method*), [13](#page-16-0) get\_ticker\_instance() *method*), [3](#page-6-1) *method*), [4](#page-7-0) get\_time\_aggregated\_data\_container() *method*), [13](#page-16-0) get\_time\_interval\_chunks() *method*), [13](#page-16-0) get\_time\_range\_for\_historical\_calls() *method*), [6](#page-9-1) get\_timestamps\_for\_new\_dataarray() *method*), [12](#page-15-0) get\_timestamps\_of\_reference\_dataarray() *method*), [12](#page-15-0) get\_value\_of\_tolerance() *method*), [12](#page-15-0) get\_xr\_dataarray\_indexed\_by\_timestamps() *method*), [12](#page-15-0) HandleIncompleteData (*class in crypto\_history.data\_container.data\_container\_post*), hold\_if\_exceeded() (*crypto\_history.utilities.general\_utilities.TokenBucket* I (crypto\_history.data\_container.data\_container\_pre.PrimitiveCoin *method*), [7](#page-10-0) L limit (*crypto\_history.stock\_market.stock\_market\_factory.AbstractTimeInt attribute*), [6](#page-9-1) limit (crypto\_history.stock\_market.stock\_market\_factory.BinanceTimeInt

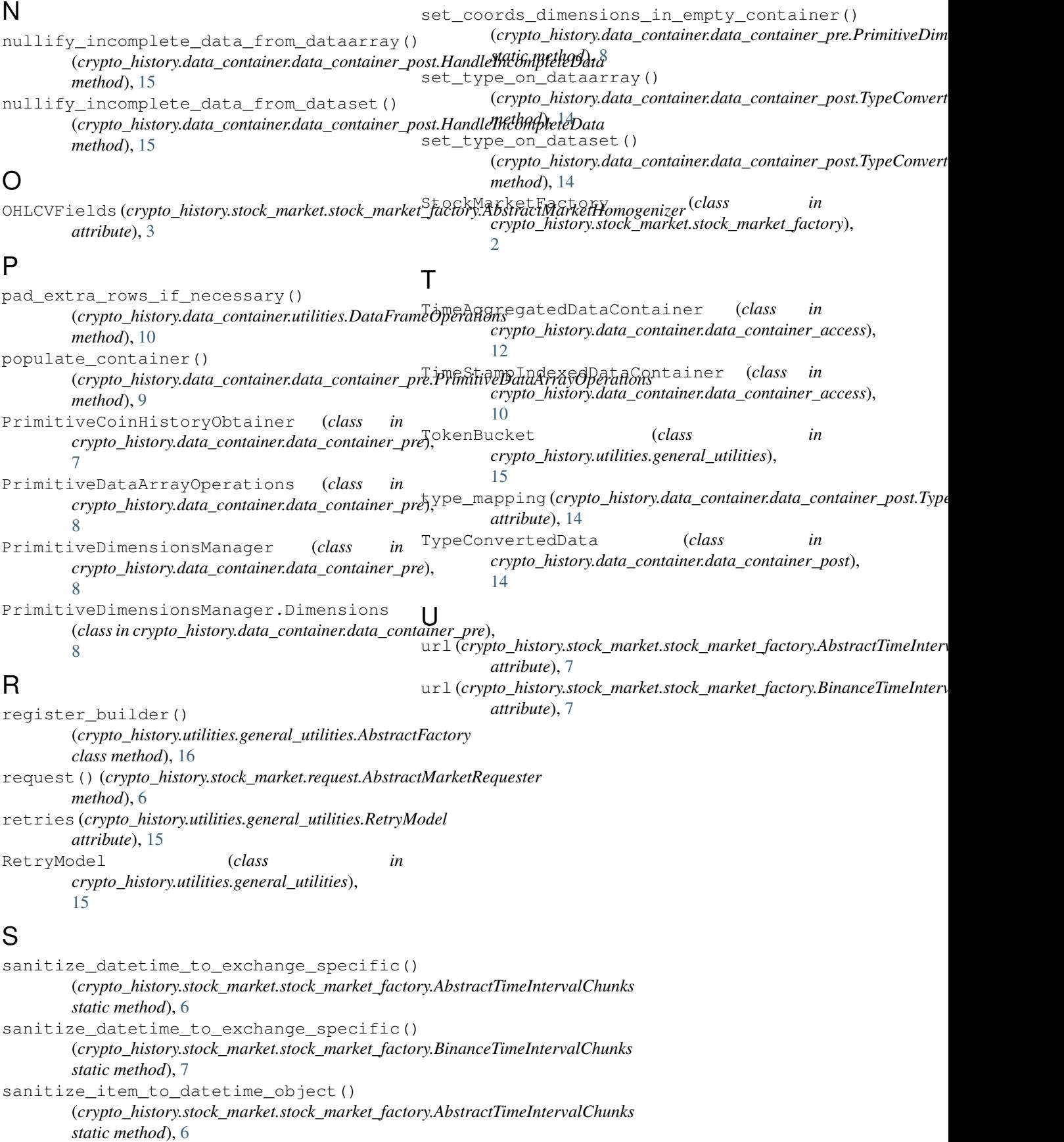